# **App::TimeClock Documentation**

*Release 0.14*

**Søren Lund**

**Dec 19, 2018**

### **Contents**

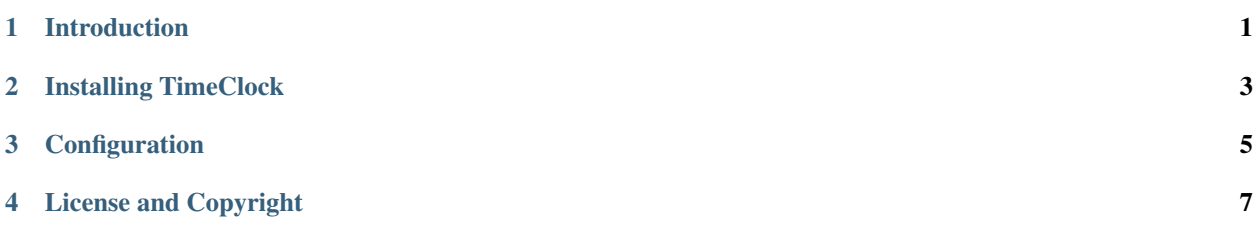

#### Introduction

<span id="page-4-0"></span>TimeClock<sup>[1](#page-4-1)</sup> is a simple time clock reporting tool for the [GNU/Emacs](https://www.gnu.org/software/emacs/) mode: [timeclock.](http://www.emacswiki.org/emacs/TimeClock) It's a command line tool that reads a timelog and prints a report to the console. By default the report looks something like this:

```
=====================================
                  Daily Report Mon Dec 3 16:52:44 2012
                  =====================================
* Thu 2012/03/15 (08:07:06 - 16:15:14) *
 +--------------------------------------------------------------+-------+
| Total Daily Hours | 8.14 | 8.14 | 8.14 | 8.14 | 8.14 | 8.14 | 8.14 | 8.14 | 8.14 | 8.14 | 8.14 | 8.14 | 8.14 | 8.14 | 8.14 | 8.14 | 8.14 | 8.14 | 8.14 | 8.14 | 8.14 | 8.14 | 8.14 | 8.14 | 8.14 | 8.14 | 8.14 | 8.14 | 8.14
+--------------------------------------------------------------+-------+
| Afternoon
+--------------------------------------------------------------+-------+
| FirstCheckIn | 4.07 |
                    +--------------------------------------------------------------+-------+
| Lunch | 1.02 |
+--------------------------------------------------------------+-------+
TOTAL = 8.14 hoursPERIOD = 1 daysAVERAGE = 8.14 hours/day
```
But it is also possible to generate a report formatted as HTML or CSV.

<span id="page-4-1"></span><sup>&</sup>lt;sup>1</sup> The full name of this application is **App::TimeClock**, but in most of this documentation I'm using the simpler name **TimeClock**.

Installing TimeClock

<span id="page-6-0"></span>TimeClock is written in [Perl.](http://www.perl.org/) If you already have Perl installed you can install TimeClock using CPAN:

\$ cpan App::TimeClock

### Configuration

<span id="page-8-0"></span>If you haven't changed your [GNU/Emacs](https://www.gnu.org/software/emacs/) setup, no configuration is needed. The script will read your timelog file from the default location which is  $\sim/$ .timelog

If you have changed the location of the timelog file (e.g placing it in a Dropbox folder), you can create the file  $\sim$  /. timeclockrc and define the location of the timelog file there. Example:

\$timelog = "\$ENV{HOME}/Dropbox/timelog";

#### License and Copyright

<span id="page-10-0"></span>Copyright (C) 2012-2018 Søren Lund

This file is part of App::TimeClock.

App::TimeClock is free software: you can redistribute it and/or modify it under the terms of the GNU General Public License as published by the Free Software Foundation, either version 3 of the License, or (at your option) any later version.

App::TimeClock is distributed in the hope that it will be useful, but WITHOUT ANY WARRANTY; without even the implied warranty of MERCHANTABILITY or FITNESS FOR A PARTICULAR PURPOSE. See the GNU General Public License for more details.

You should have received a copy of the GNU General Public License along with App::TimeClock. If not, see <http://www.gnu.org/licenses/>.